- 1 -

## Road Traffic Simulation  $\mathbf{\alpha}$ OMNeT++

Martin Doležal

25.11.2006

## Road Traffic Simulation - požadavky

- Simulátor silniční dopravy
- Definice sítě
- Objekt křižovatka
- Objekt automobil
- Zdroj a cíl dopravních toků
- Simulace sítě jako SHO
- Výpočet statistických údajů
- Implementace v OMNeT++

## Zdroj a cíl dopravních toků

- Zdroj a cíl dopravních toků automobilů
- Výchozí statistické údaje
	- Počet průjezdů v daném směru
	- Toky mezi danými místy
	- Počet aut za hodinu
- Hierarchické uspořádání sítí

## Automobil

- Aktivní automobil
	- Zná cíl cesty
	- Vlastní rozhodnutí, kudy pokračovat
	- Nese si informace o cestě
- Pasivní automobil
	- Zná cíl cesty
	- Síť samotná ho navádí nejlepší cestou
	- Neví, kudy pojede
	- Cesty v daném toku se průběžně mění

## Křižovatka

- Má průběžné informace o celé síti
- Navádí automobily příslušnou cestou k cíli
- Přizpůsobuje se momentální situaci
	- Změna trasy porucha, zácpa,...
	- Intervaly semaforů
- Na rozdíl od automobilu je to aktivní prvek

## Silnice

- Spojuje navzájem
	- Křižovatky
	- Zdroje dopravních toků
	- Cíle dopravních toků
- 'Přenos automobilů' mezi křižovatkami
- Její parametry výrazně ovlivňují chování sítě
	- Délka silnice
	- Počet pruhů
	- Maximální rychlost
	- Pravděpodobnost poruchy zablokování

## Silniční síť

- Složená z definovaných objektů (křižovatka, silnice, zdroje a cíle toků)
- Momentální stav je určen stavy těchto objektů a zatížením sítě automobily

## Příklady využití

- Simulace silniční sítě při její přestavbě
	- Omezení dopravy v daném úseku
	- Nové silnice či rozšíření stávajících
- Automatické navádění automobilů k cíli
	- Respektuje aktuální dopravní stav
	- Proměnné dopravní značení
	- Přizpůsobení délek intervalů u semaforů aktuální dopravní situaci

## Souvislosti s počítačovou sítí

- Zřejmé souvislosti s počítačovou sítí
	- Automobily, křižovatky, silnice, zdroje toků dat,...
	- Packety, routery, kanály, servery,...

## Diskrétní simulace

- Simulace systémů s diskrétními událostmi
- Dění v systému lze popsat pomocí událostí
- Mezi každými dvěma událostmi se "nic neděje"
- Událost trvá nulový čas
- Událostí je například
	- Počátek přenosu paketu
	- Konec přenosu paketu
	- Vypršení timeoutu

### OMNeT++

- Objektově orientovaný modulární simulátor určený pro diskrétní simulace
	- Modelování telekomunikačních sítích
	- Modelování protokolů
	- Modelování distribuovaných systémů
	- Validace hardwarových architektur
	- Vyhodnocení výkonnosti SW systémů
	- A jiné systémy s diskrétními událostmi

### OMNeT++

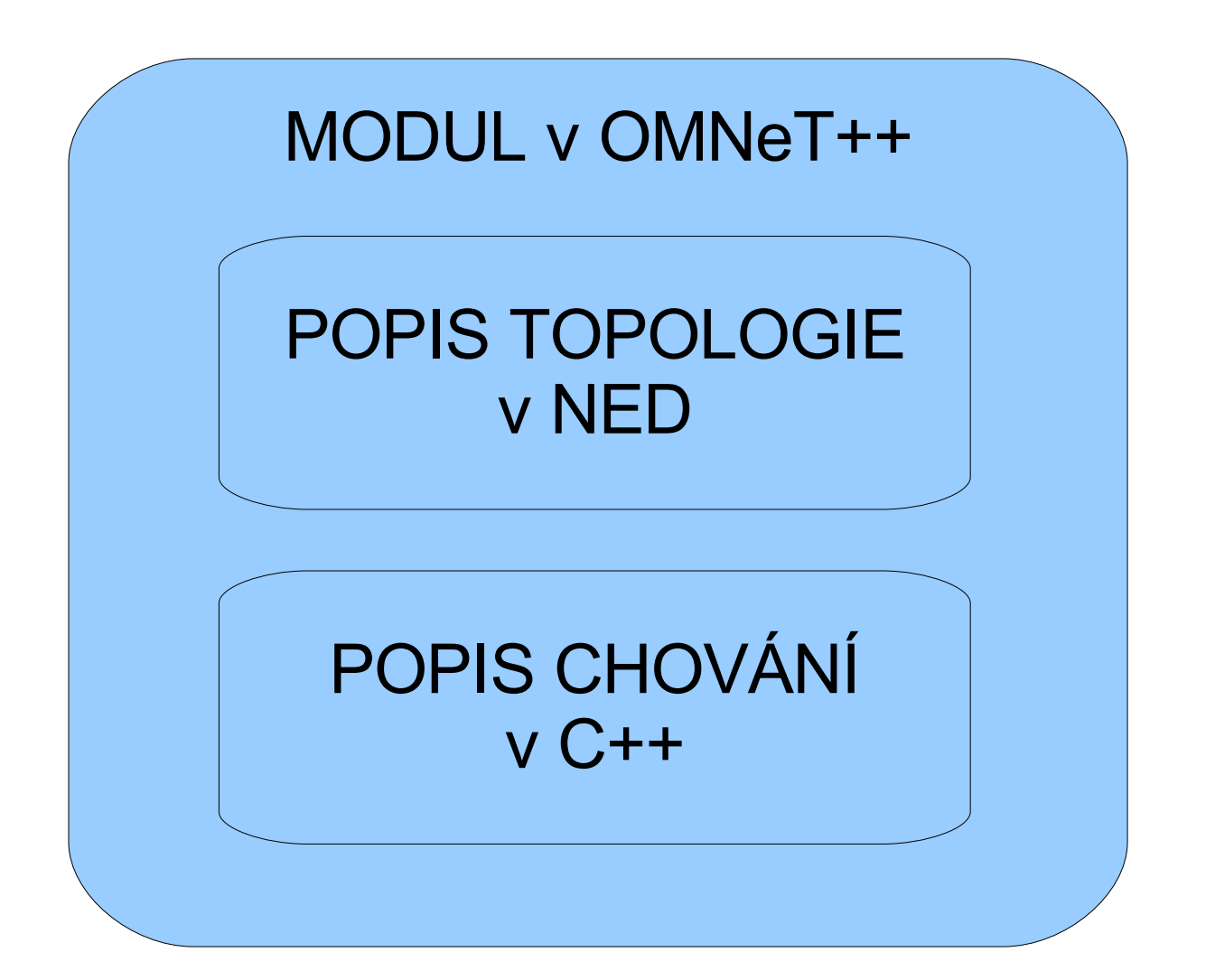

## Zprávy

- Prostředek komunikace mezi moduly
- V simulátoru silniční dopravy
	- automobily
	- zpráva o nutnosti přepočítat směrovací tabulky
	- self-messages
- jsou zděděny od základní třídy cMessage

## Self-messages

- Zpráva, kterou modul posílá sám sobě
- Typické využití jako časovač
	- první self-message se pošle při inicializaci
	- při přijmutí ji znovu naplánuji za další interval a provedu příslušnou akci
- **scheduleAt**(time, msg)
- **cancelEvent**(msg)

#### FES

#### Future Event Set – fronta událostí – zpráv

1. Zpráva, která má být doručena dříve, se zpracuje první. Jestliže jsou časy dvou zpráv stejné

2. Zpráva s větší prioritou (v OMNeTu jsou vyšší priority ty s menším číslem) se zpracuje první, jestliže jsou stejné

3. Zpráva dříve poslaná (naplánovaná) se zpracuje první

## Simulační smyčka

#### **initialize**

```
while (FES not empty and
     simulation not yet complete)
{
  retrieve first event from FES
  t := timestamp of this event
  process event
}
```
**finish simulation**

## NED language

- Topologie sítě je popsána v jazyce NED
- NED umožňuje modulární popis sítě
- Popisy se ukládají do souborů s příponou .ned
- Simulátor načítá NED
	- Dynamicky při startu
	- $\bullet$  nebo možný překlad do C++ a přímé přilinkování ke spouštěcímu souboru

## NED language

- Popis v NEDu se skládá z následujících komponent:
	- Příkazy import
	- Definice kanálů
	- Definice simple a compound modulu
	- Definice sítě

## NED language

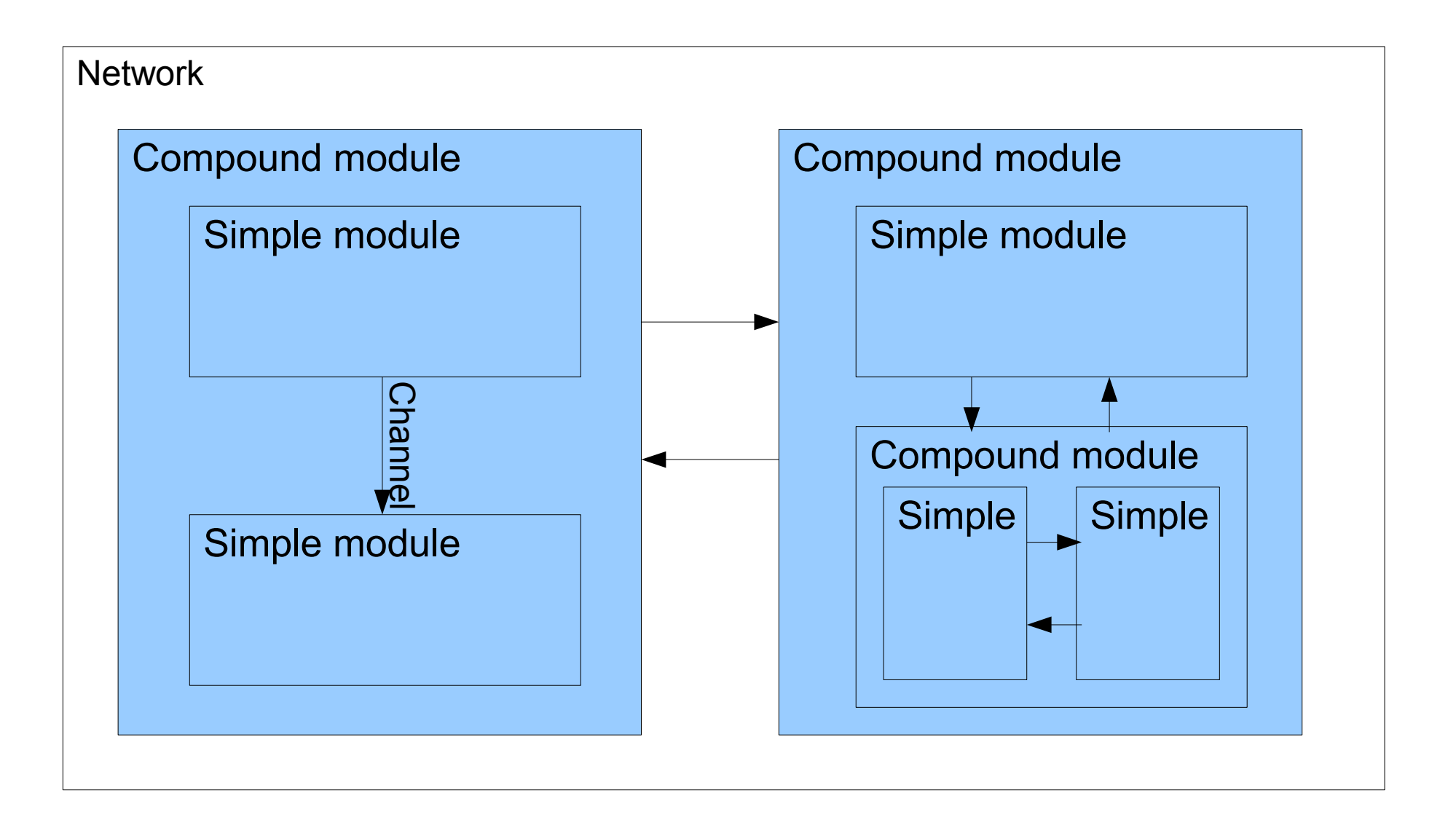

## NED language - import

#### Příkazem se vkládá externí soubor

#### **import** "ethernet"

## NED language – simple module

**simple** SimpleModuleName **parameters**: //... **gates**: //... **endsimple**

### CarGenerator.ned

#### **simple** CarGenerator **gates**: **out**: out; **in**: in; **endsimple**

#### crossroad.ned

#### **simple** CrossRoad **parameters**: throughDelay: **numeric**; type: **numeric const**; **gates**: **out**: outA, outB, outC, outD; **in**: inA, inB, inC, inD; **endsimple**

## NED language – channel

**channel** MyChannel **delay** 0.0018 **error** 1e-8 **datarate** 128000 **endchannel**

## NED language – compound module

**module** CompoundModule **parameters:** //... **gates:** //... **submodules:**  $// \dots$ **connections:** //... **endmodule**

## Příklad NED souboru s dopravní sítí

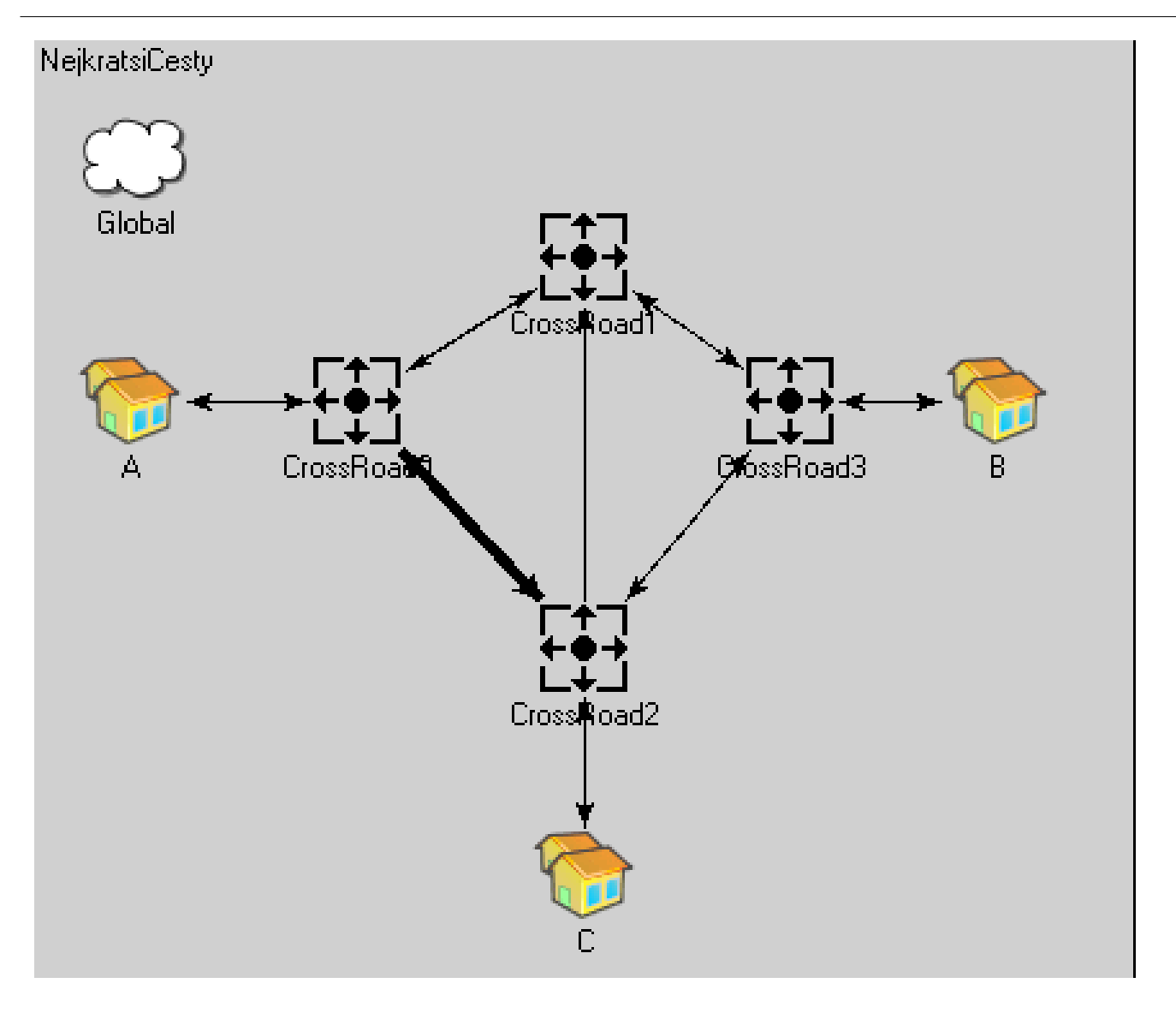

### network2.ned

#### **import**

"cargenerator", "crossroad" , "global"; **module** NejkratsiCesty //... **endmodule**

**network** network2 **:** NejkratsiCesty **endnetwork**

## module NejkratsiCesty

```
module NejkratsiCesty
    submodules:
       //...
    connections nocheck:
       //...
    display: "b=428,372";
endmodule
```
### module NejkratsiCesty - submodules

#### **submodules:**

Global: Global;

**display**: "p=50,58;i=misc/cloud"; CrossRoad0: CrossRoad;

**display**: "p=136,152;i=old/bwgen";

A: CarGenerator;

**display**: "p=48,152;i=misc/town"; //...

### module NejkratsiCesty - connections

**connections nocheck: A.out --> delay 3 --> CrossRoad0.inD; CrossRoad0.outD --> delay 10 --> A.in;** //...

### Ukázka

#### Tvorba NED souboru v GNED

## Typy křižovatek

- Jsou definovány v externím souboru
- Pomocí jednoduché gramatiky je možno popsat chování křižovatky

### Křižovatka

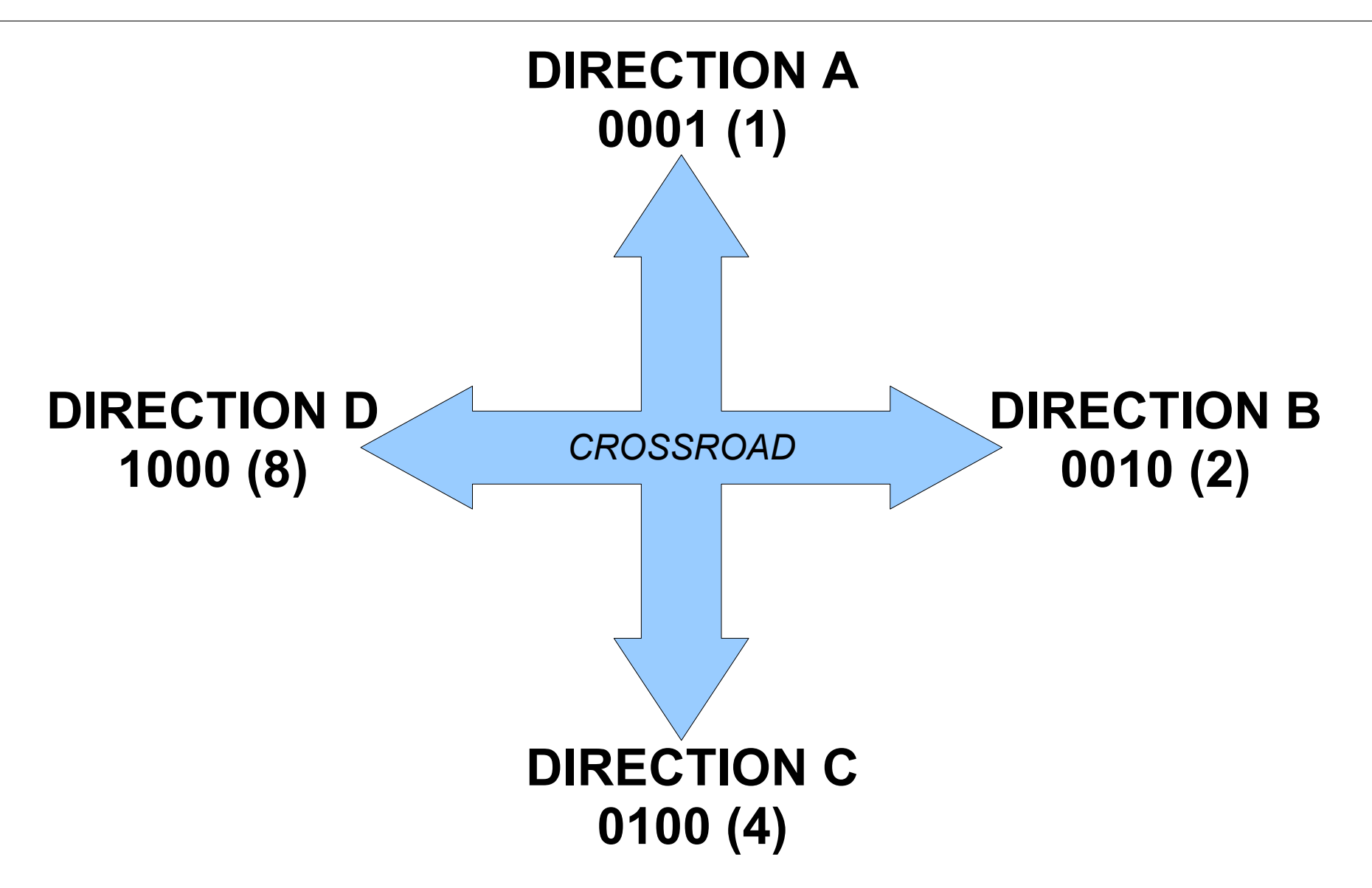

## Bitové operace

- Směry jsou reprezentovány čísly
- Používají se bitové operace, například
	- Rotace doleva získáme pruh nalevo od aktuálního
	- Auto jede do *autoCíl* a pruh vede do pruhCíl

jedná se o vhodný pruh, pokud (autoCíl AND pruhCíl) != 0

• apod.

## Popis křižovatky

#### **TYPE** *Number TypeName* **LANES**

#### *(OneChar Chars) + [* **MAJOR** *TwoChars ] [* **INTERVALS** *Number( TwoChars)\* ]*

## Příklad křižovatky

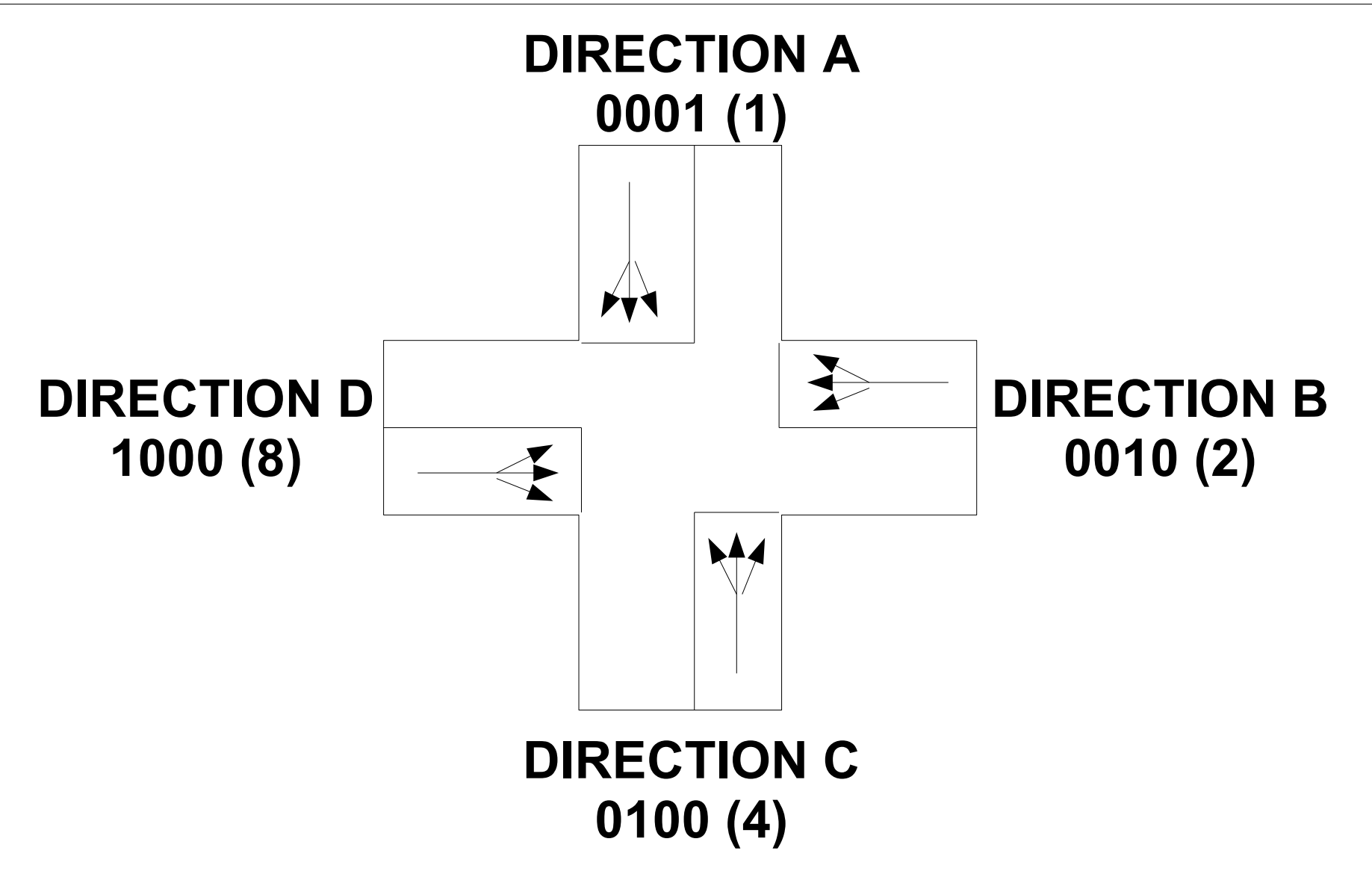

## Popis předchozí křižovatky

#### **TYPE** *10 ExampleCrossRoad* **LANES**

- *A BCD*
- *B ACD*
- *C ABD*
- *D ABC*

**MAJOR** *AC*

## Světelná křižovatka

#### **TYPE** *11 ExampleClockwise* **LANES**

- *A BCD*
- *B ACD*
- *C ABD*
- *D ABC*
- **MAJOR** *AC*

#### **INTERVALS**

- *30 AB AC AD 30 BA BC BD*
- *30 CA CB CD*
- *30 DA DB DC*

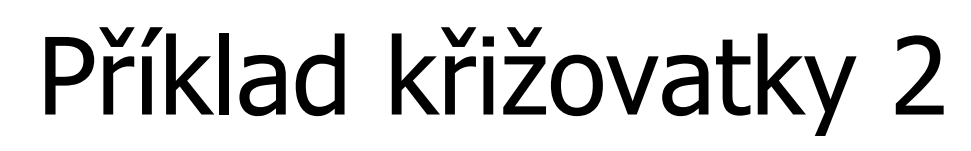

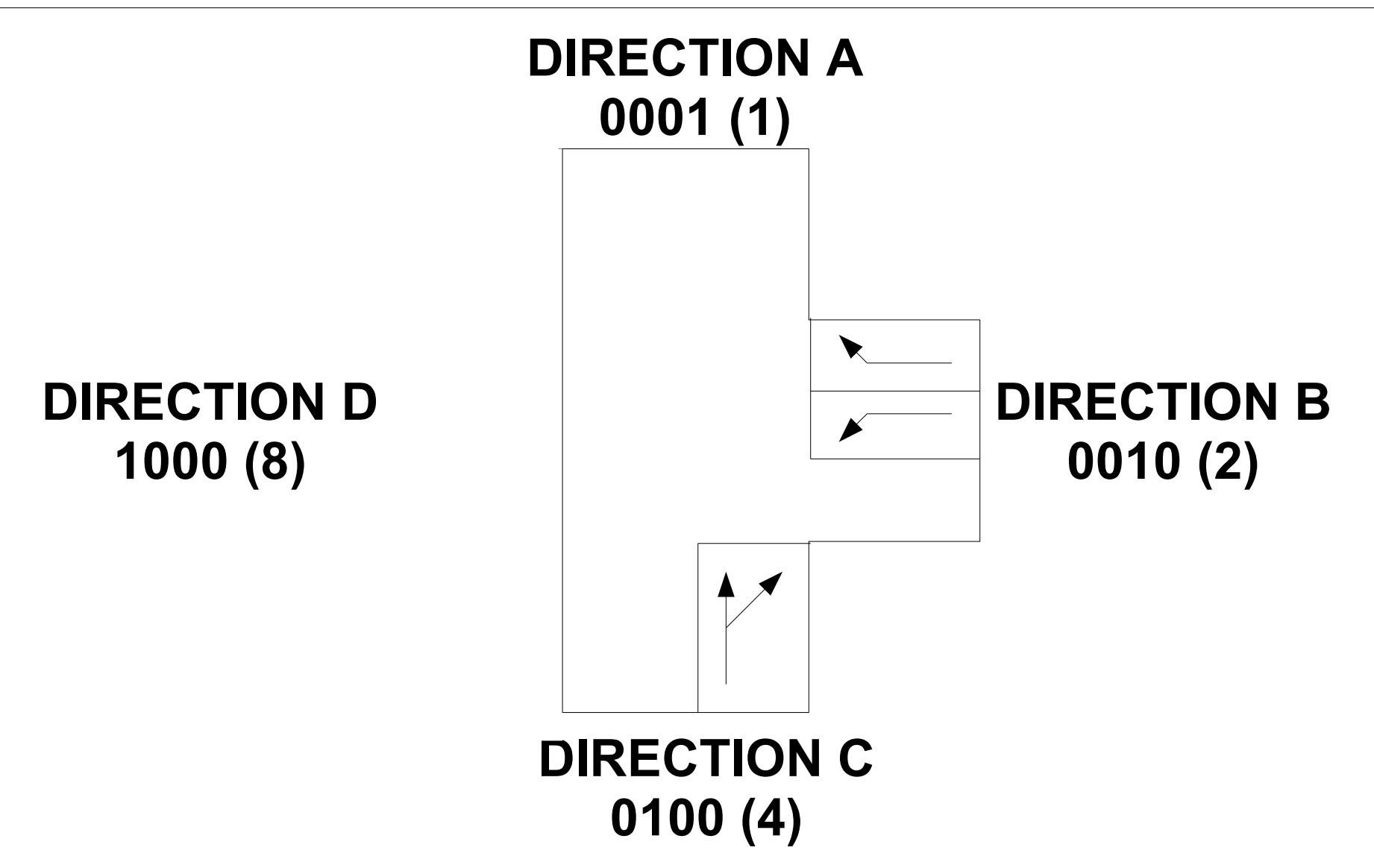

## Popis předchozí křižovatky

#### **TYPE** *12 ExampleCrossRoad2* **LANES**

- *B A C*
- *C AB*

## Předdefinované typy

- Je možno použít některé předem definované typy křižovatek
	- Základní 4 směry přednost zprava
	- Kruhový objezd
- Možnost odkázat se na již definovaný typ a jenom změnit některé jeho vlastnosti (typicky intervaly semaforů)

### Simple module v OMNet++

Třída zděděná od cSimpleModule, je nutno přetížit následující virtuální metody:

**void initialize()**

**void handleMessage(cMessage \*msg)**

**void activity()**

**void finish()**

## Constructor vs. initialize()

- Konstruktor ukazatele na NULL
- initialize() inicializace parametrů, proměnných, alokace dynamických dat, selfmessages, apod.
- finish() záznam statistik (žádné mazání)
- Destruktor uvolnění paměti, zrušení selfmessages, apod.

## Varianta s activity()

- Podobné jako programování vlákna či procesu
- Kdekoliv v kódu je možno čekat na příchozí zprávu
- V kódu je možno na nějaký čas zastavit činnost modulu
- OMNeT++ tuto variantu příliš nedoporučuje

## Varianta s activity()

```
activity()
{
   while (true)
   {
       // wait, receive,...
   }
```
**}**

## Varianta s activity()

```
receive()
wait()
send()
scheduleAt()
cancelEvent()
end()
```
### Varianta s handleMessage()

**send() scheduleAt() cancelEvent()**

**receive() wait()**

### CrossRoad::handleMessage()

```
void CrossRoad::handleMessage(cMessage *msg)
\{if (msg->isSelfMessage()) {
      CRInfo *crinfo = check and cast<CRInfo*>(msg);
      switch (crinfo->type()) {
         case CRI ONE LANE CHECK:
            carChecks(crinfo->lane());
            break;
         case CRI_ALL_LANES_CHECK:
            engagedPassageMsg[crinfo->from()]
                  [crinfo->to()] = NULL;allLanesCheck();
            break;
         case CRI_SEMAPHORE:
            changeSemaphore();
            break;
      }
      delete msg;
   }
```
### CrossRoad::handleMessage() pokr.

```
else { // if it is not selfMessage
   Car* car = check and cast<Car*>(msg);
   carArrived(car, carArrivedToPos(car), carToPos(car));
}
```
## CarGenerator::handleMessage()

```
void CarGenerator::handleMessage(cMessage *msg)
\{if (!msg->isSelfMessage()) {
      // not selfMessage -> it is a car -> delete it
      ev << simTime() << " CarGenerator: deleting car";
      delete msg;
      return;
   }
   scheduleAt(simTime() + uniform(...), msq);
   car = new Car(messageCount-1);// send it to output
   send(car, "out");
}
```
## Průjezd křižovatkou

- Je první ve frontě?
- Má zelenou?
- Má přednost?
- Má před sebou místo?
- Naplánuje možnost vyjetí následníka
- Naplánuje možnost vyjetí těch aut, která mu dávala přednost
- Přeplánování zprávy

### omnetpp.ini

#### Konfigurační soubor

```
[General]
network = network1
sim-time-limit = 100hcpu-time-limit= 300s
ini-warnings = yes
```
### omnetpp.ini

#### [Run 1]

description="Hradec Kralove nadrazi"

- \*\*.throughDelay = 3.50;
- \*\*.Global.autoIntervalLength = true

\*\*.Global.flows="flow1.txt"

 $network1$ . $CEZ$ .type =  $15$  $network1. Koruma.type = 11$ 

\*\*.type =  $0$ 

\*\*.typesFile = "types.txt" output-vector-file = output.vec

### Ukázka

#### Road Traffic Simulation

#### OMNeT++

## www.omnetpp.org

### Road Traffic Simulation & OMNeT++

# KONEC